# 7-207 - Redes Sociais Plano de Aula - 16 Aulas (Aulas de 1 Hora)

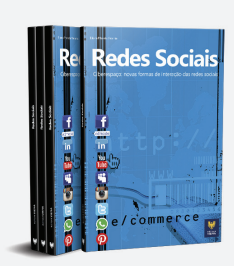

## Aula<sub>1</sub>

#### Capítulo 1 - Introdução Capítulo 2 - Segurança

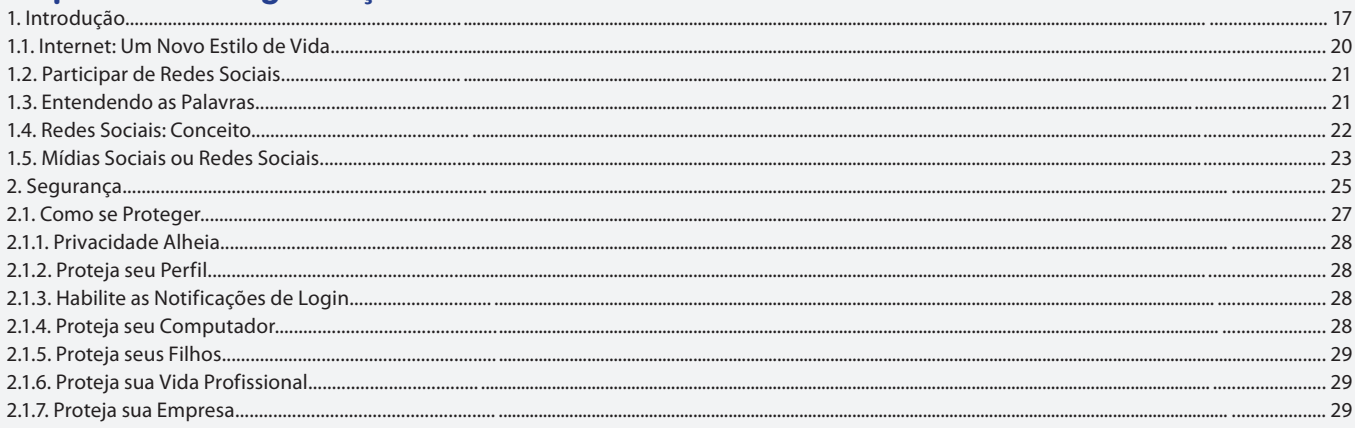

#### Aula 2

# Capítulo 3 - Facebook

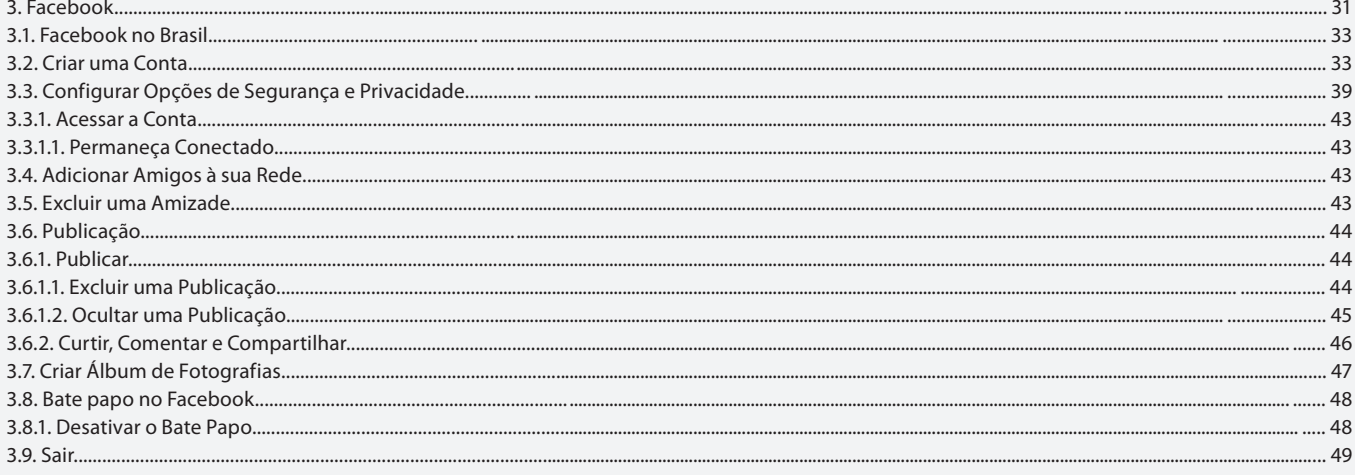

#### Aula<sub>3</sub>

#### Capítulo 4 - Edmodo

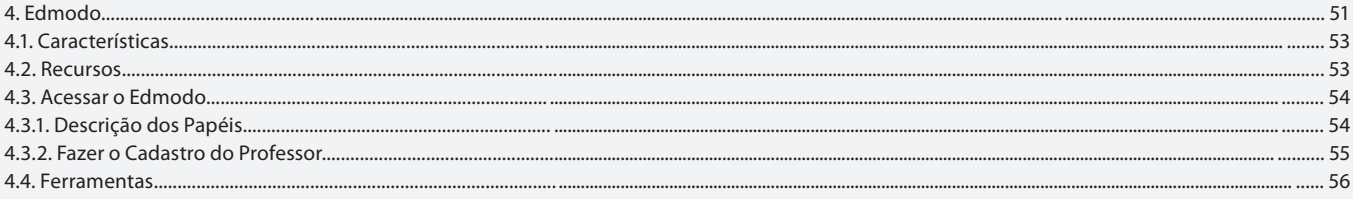

#### Aula 4

#### **Capítulo 4 - Edmodo**

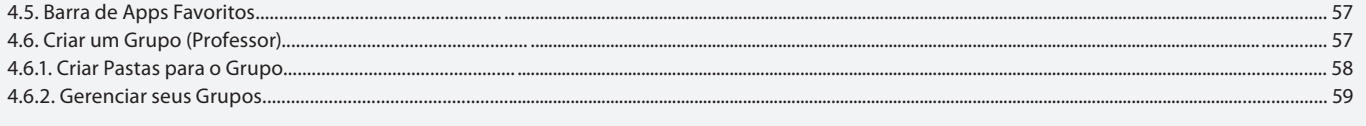

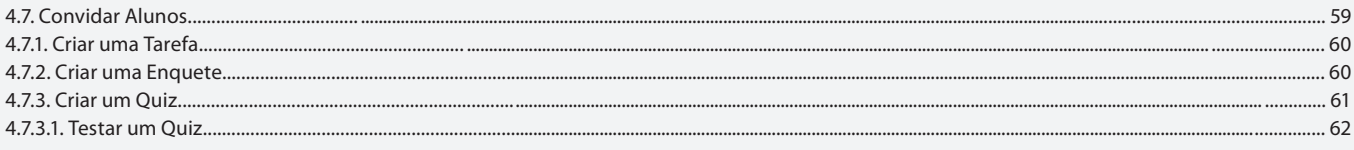

### Aula 5

# Capítulo 4 - Edmodo

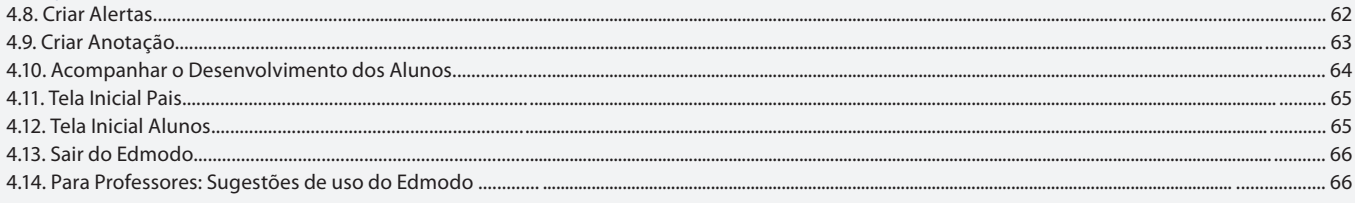

#### Aula<sub>6</sub>

# Capítulo 5 - LinkedIn

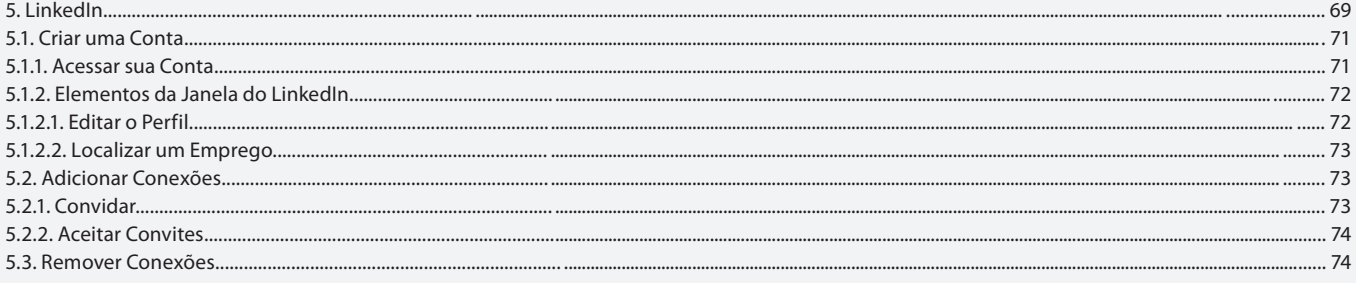

### Aula<sub>7</sub>

# Capítulo 5 - LinkedIn

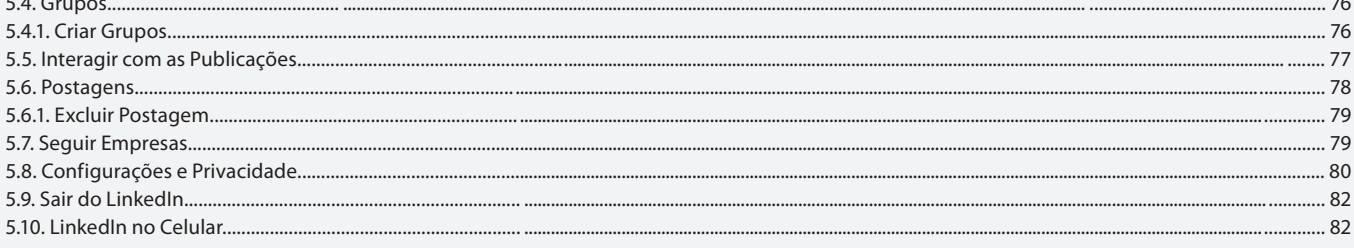

## Aula 8

# Capítulo 6 - YouTube

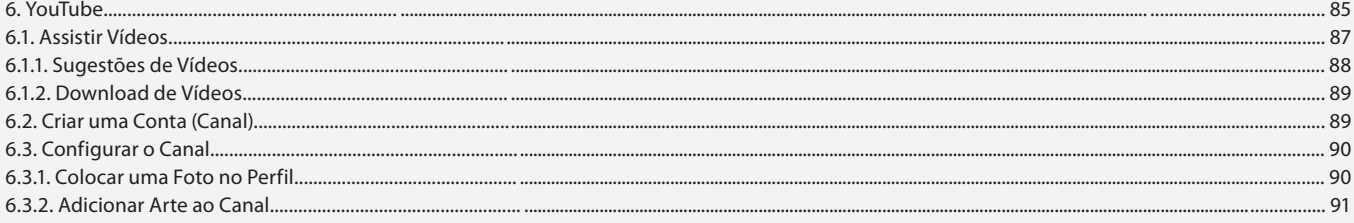

Aula 9

## Capítulo 6 - YouTube Capítulo 7 - Myspace

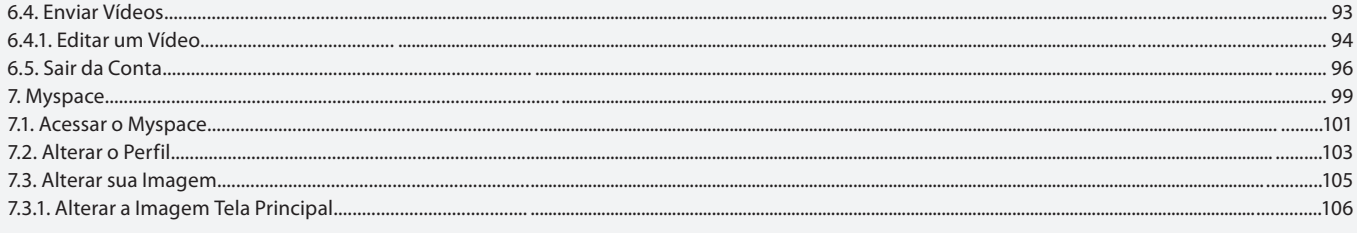

## Aula 10

# Capítulo 7 - Myspace

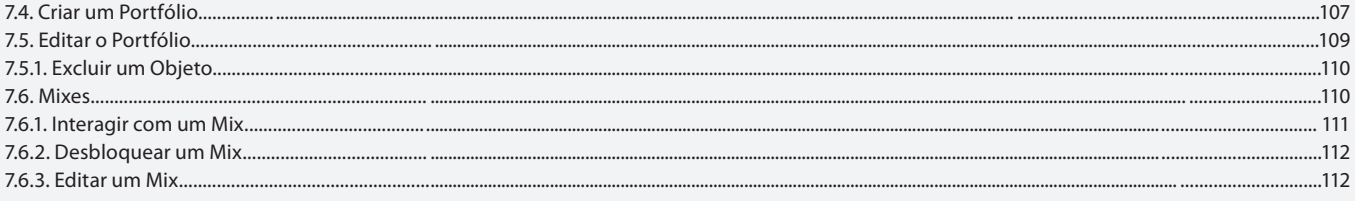

#### Aula 11

# Capítulo 7 - Myspace

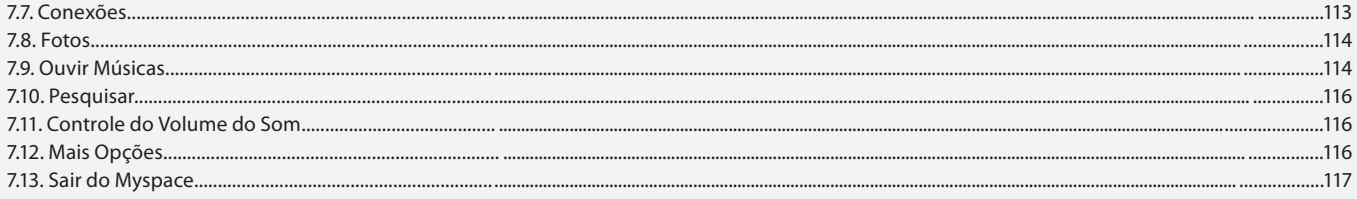

#### Aula 12

# Capítulo 8 - Instagram

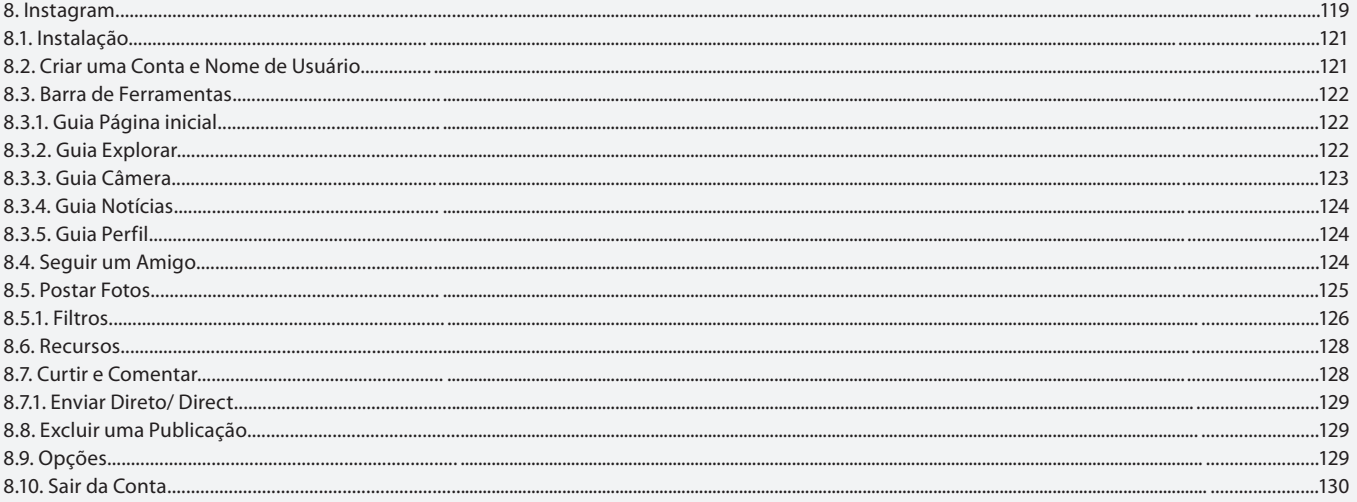

#### Aula 13

## **Capítulo 9 - Twitter**

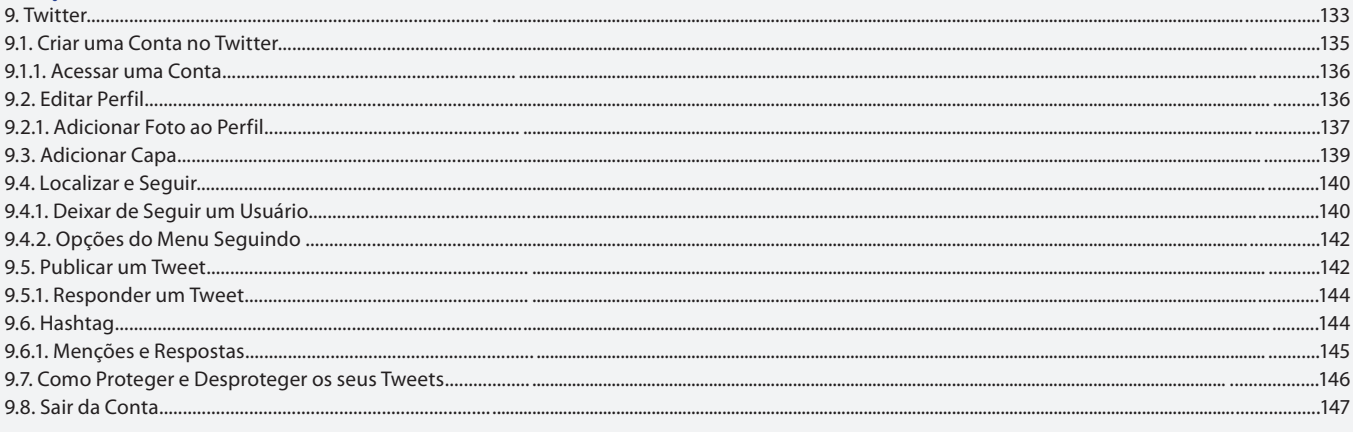

# Aula 14

# Capítulo 10 - WhatsApp

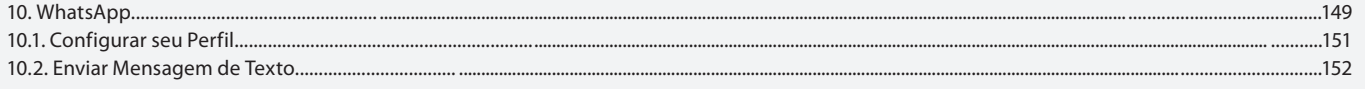

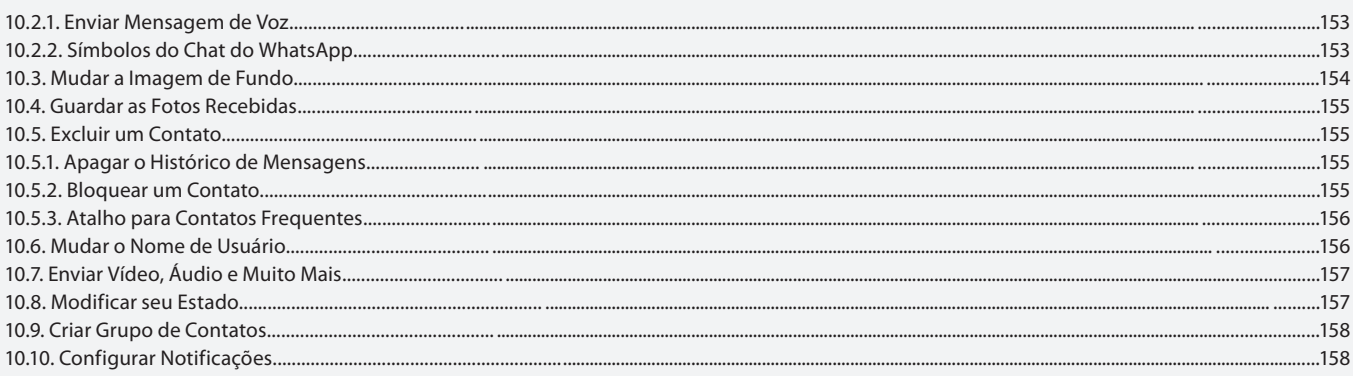

#### Aula 15

# Capítulo 11 - Pinterest

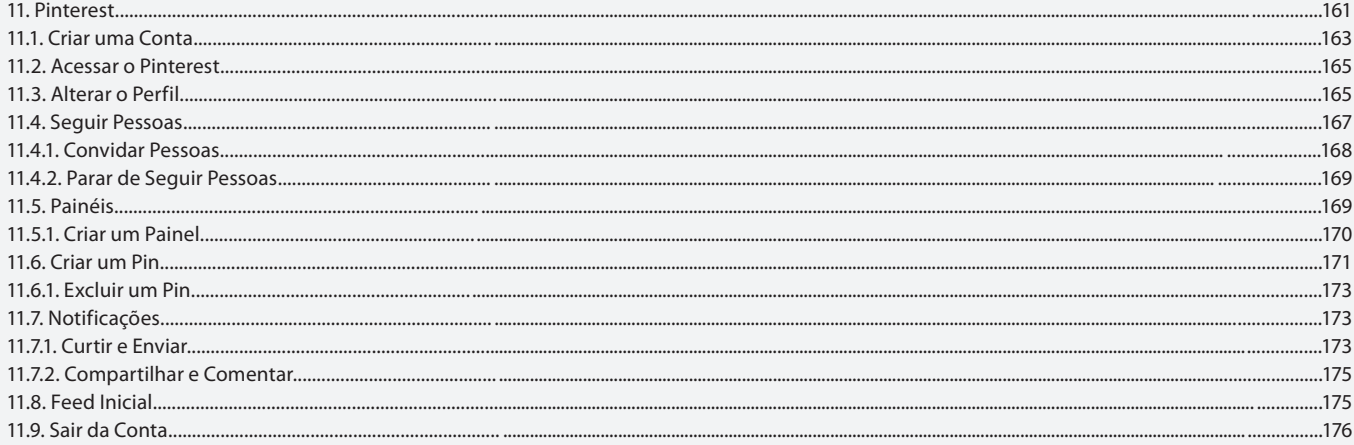

#### Aula 16

# Capítulo 12 - Como as Empresas Usam as Redes Sociais

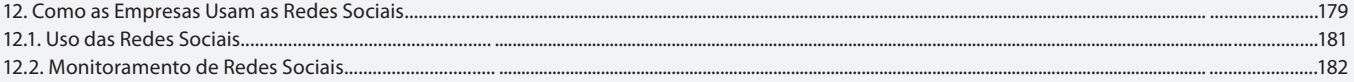